## **Berechnung der Ausgleichsrücklage in der Eröffnungsbilanz zum 01.01.2009**

Die Ausgleichsrücklage ist gem. § 75 III GO NRW in der Bilanz zusätzlich zur allgemeinen Rücklage als gesonderter Posten des Eigenkapitals zu bilden. Sie kann in der Eröffnungsbilanz bis zur Höhe eines Drittels des Eigenkapitals gebildet werden, höchstens jedoch bis zur Höhe eines Drittels der jährlichen Steuereinnahmen und allgemeinen Zuweisungen der letzten drei Jahre. Für die Berechnung der Steuereinnahmen bzw. Zuweisungen werden die letzten drei Jahre vor der Eröffnungsbilanz berücksichtigt. Bei den Werten handelt es sich um "Kassen-Ist-Werte" der Jahresrechnungen 2006 bis 2008. Die Ausgleichsrücklage hat die Funktion eines "Puffers" für Schwankungen beim Jahresergebnis und darf zum Ausgleich von Fehlbeträgen in der Ergebnisrechnung eingesetzt werden. Werden Überschüsse erwirtschaftet, kann mit diesen die Ausgleichsrücklage wieder aufgefüllt werden, jedoch maximal bis zum Betrag in der Eröffnungsbilanz.

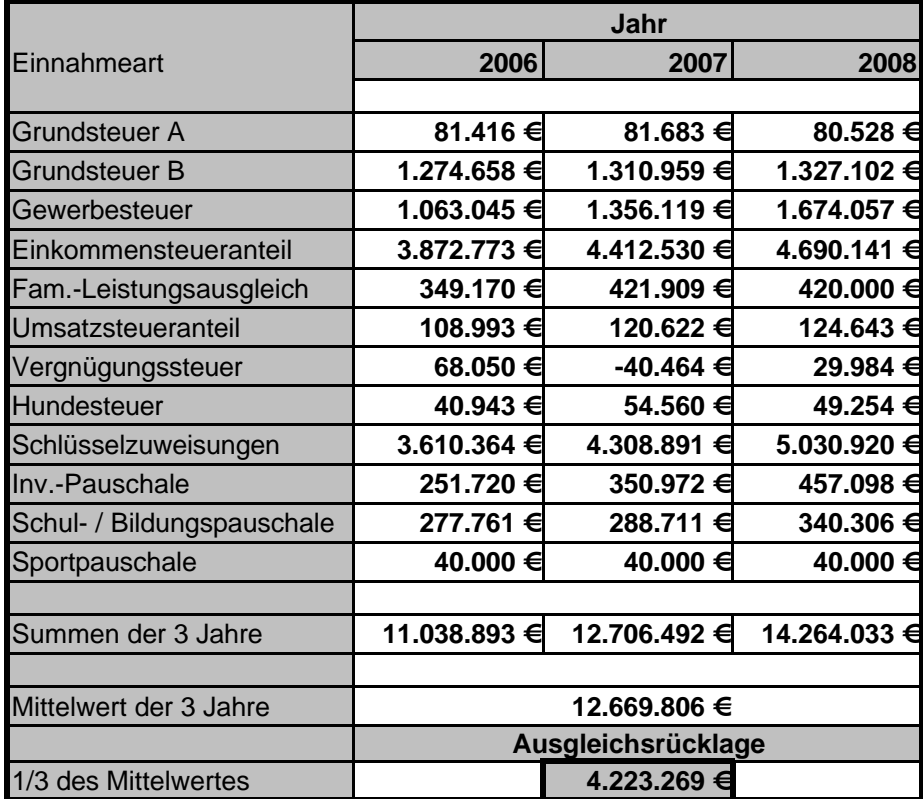

## **Entwicklung der Ausgleichsrücklage**

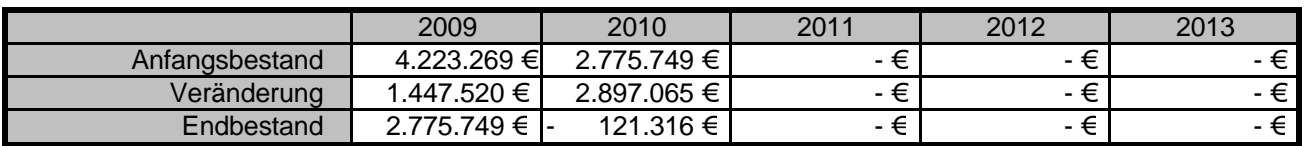

## **Entwicklung der allgem. Rücklage**

(basierend auf den Zahlen der vorl. Eröffnungsbilanz)

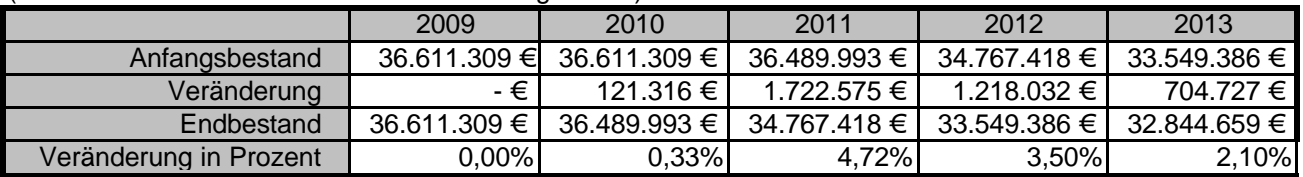